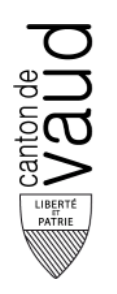

## **Direction générale de la cohésion sociale (DGCS)**

Direction de l'accompagnement et de l'hébergement (DIRHEB)

Pôle Gériatrie et psychiatrie de l'âge avancé (PGPA)

BAP - Av. des Casernes 2 1014 Lausanne

## **Marche à suivre**

Centres d'Accueil Temporaires (CAT) extra ou intra-muros, création, transformation, modification du nombre de places.

Les formulaires mentionnés dans le document sont disponibles sur le site internet de l'Etat de Vaud : [https://www.vd.ch/themes/sante-soins-et-handicap/pour-les-professionnels/informations-pour-le-personnel](https://www.vd.ch/themes/sante-soins-et-handicap/pour-les-professionnels/informations-pour-le-personnel-administratif-des-etablissements-dhebergement/financement-dun-centre-daccueil-temporaire-cat/projet-dun-centre-daccueil-temporaire-cat-autorisation)[administratif-des-etablissements-dhebergement/financement-dun-centre-daccueil-temporaire-cat/projet-dun](https://www.vd.ch/themes/sante-soins-et-handicap/pour-les-professionnels/informations-pour-le-personnel-administratif-des-etablissements-dhebergement/financement-dun-centre-daccueil-temporaire-cat/projet-dun-centre-daccueil-temporaire-cat-autorisation)[centre-daccueil-temporaire-cat-autorisation](https://www.vd.ch/themes/sante-soins-et-handicap/pour-les-professionnels/informations-pour-le-personnel-administratif-des-etablissements-dhebergement/financement-dun-centre-daccueil-temporaire-cat/projet-dun-centre-daccueil-temporaire-cat-autorisation)

## **Lexique, abréviations**

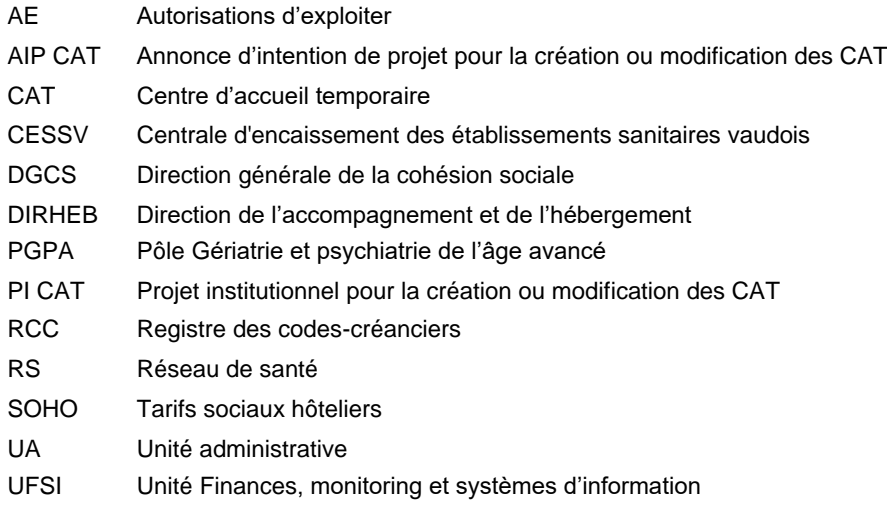

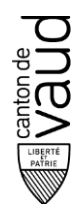

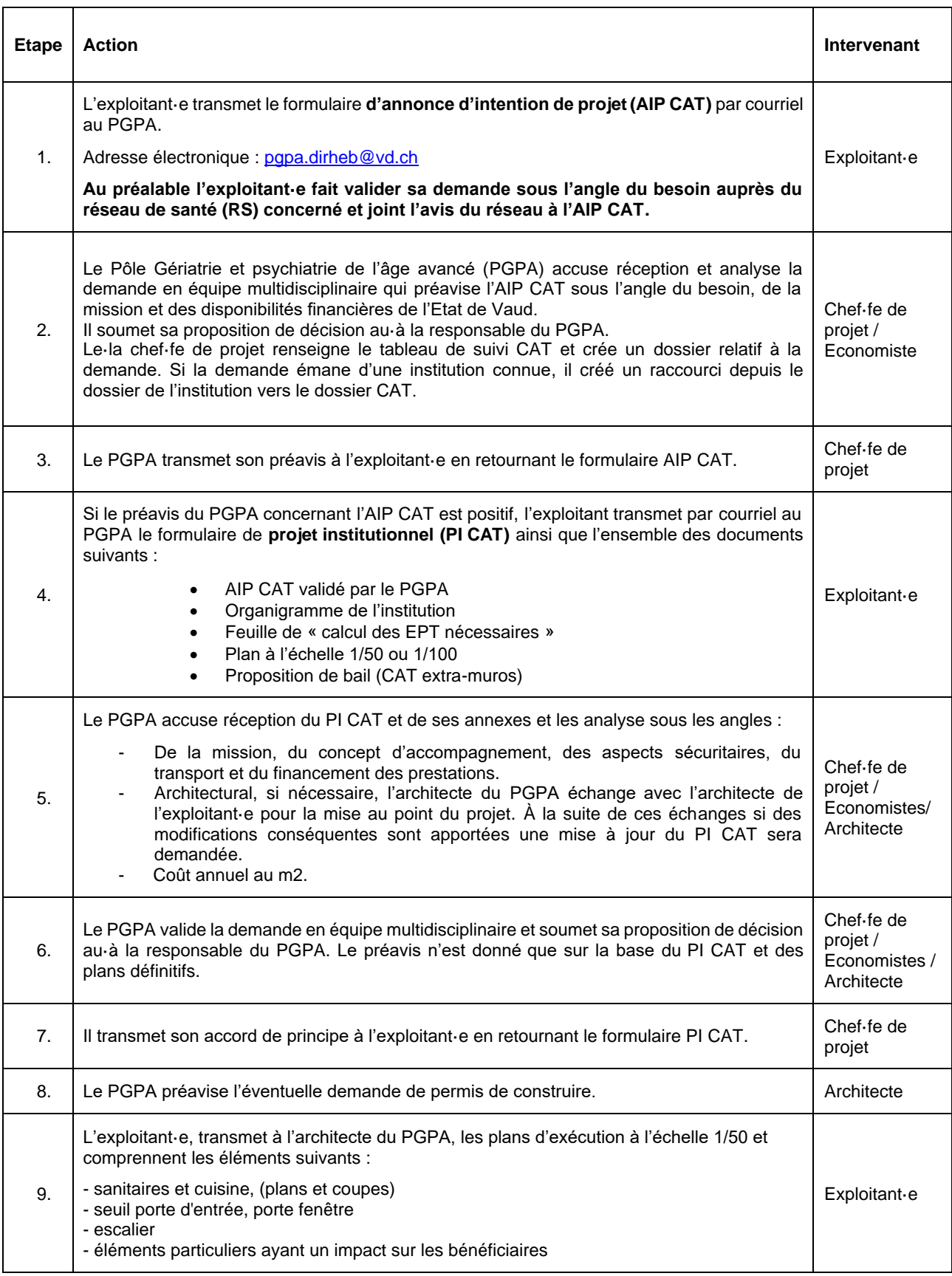

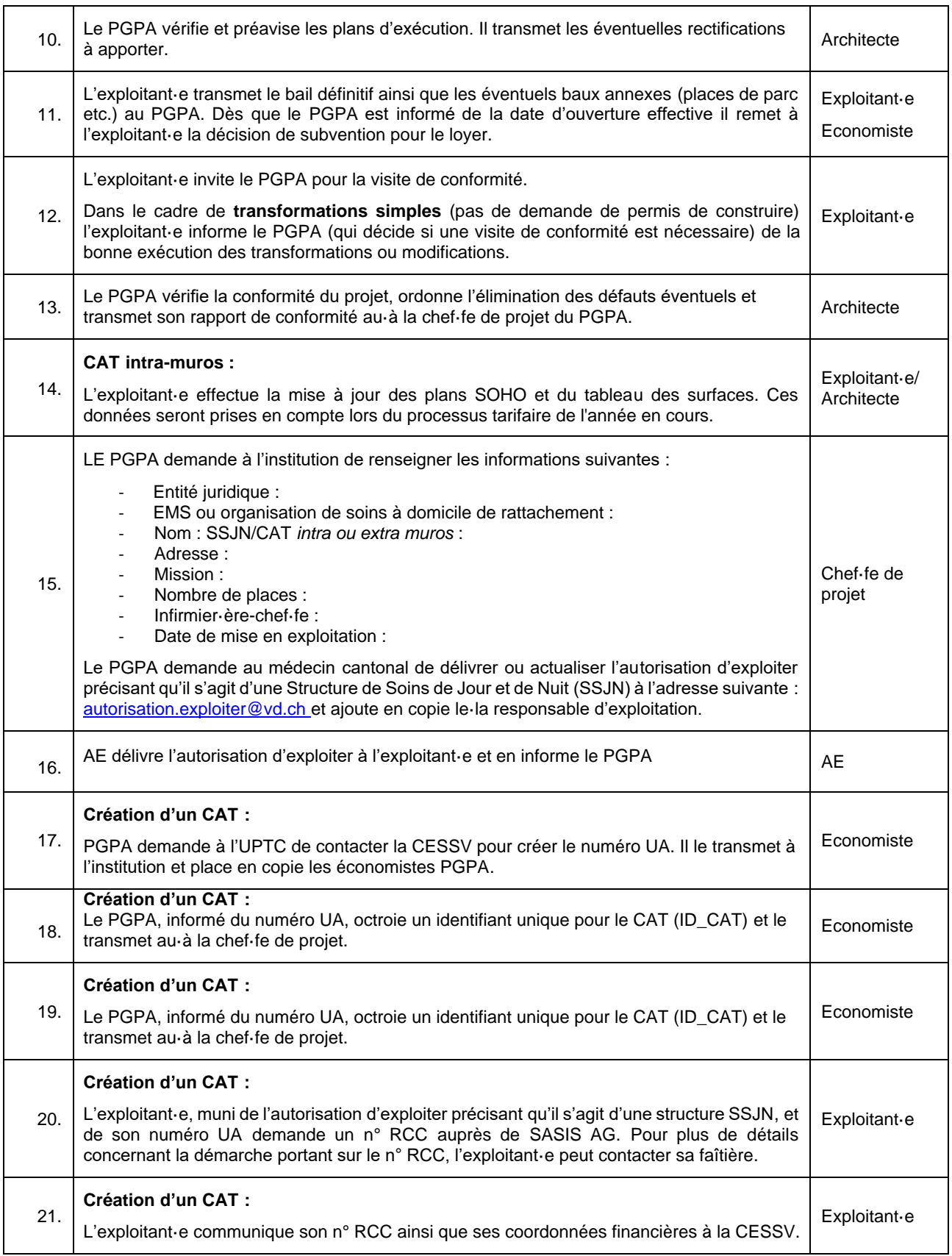

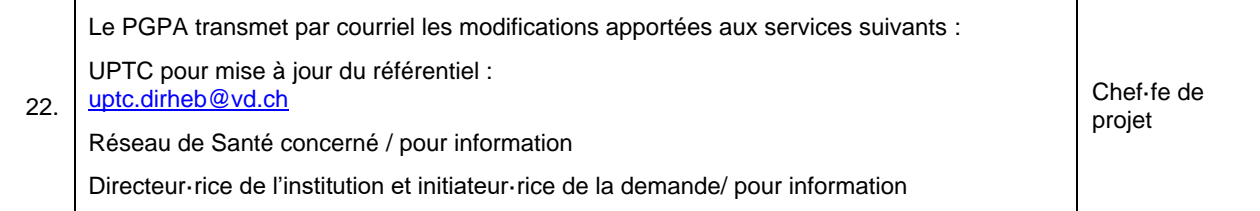

Ce document est disponible sur le site Internet de l'Etat de Vaud : https://www.vd.ch/themes/sante-soins-et-handicap/pour-les-professionnels/construire/